Booklet of Code and Output for STAC32 Midterm Exam

October 21, 2017

| time of day              | download time |
|--------------------------|---------------|
| early<br>69              |               |
| early<br>138             |               |
| 75<br>early              |               |
| early<br>186             |               |
| early<br>68              |               |
| 217<br>early             |               |
| 93<br>early              |               |
| 90<br>early              |               |
| early<br>71              |               |
| early<br>154             |               |
| 166<br>early             |               |
| 130<br>early             |               |
| early<br>72              |               |
| early<br>81              |               |
| early<br>76              |               |
| early<br>129             |               |
| 299<br>evening           |               |
| 367<br>evening           |               |
| evening 331              |               |
| 257<br>evening           |               |
| evening 260              |               |
| evening<br>269           |               |
| 252<br>evening           |               |
| evening 200              |               |
| evening 296              |               |
| evening 204              |               |
| evening 190              |               |
| evening 240              |               |
| evening 350              |               |
| evening 256              |               |
| evening 282              |               |
| evening 320              |               |
| late-night               | 216           |
| late-night               | 175           |
| late-night               | 274           |
| late-night               | 171           |
| late-night               | 187           |
| late-night               | 213           |
| late-night               | 221           |
| late-night               | 139<br>226    |
| late-night<br>late-night | 128           |
| late-night               | 236           |
| late-night               | 128           |
| late-night               | 217           |
| late-night               | 196           |
| late-night               | 201           |
| late-night               | 161           |
|                          |               |
|                          |               |
|                          |               |
| $-$                      |               |

Figure 1: File download data (screenshot)

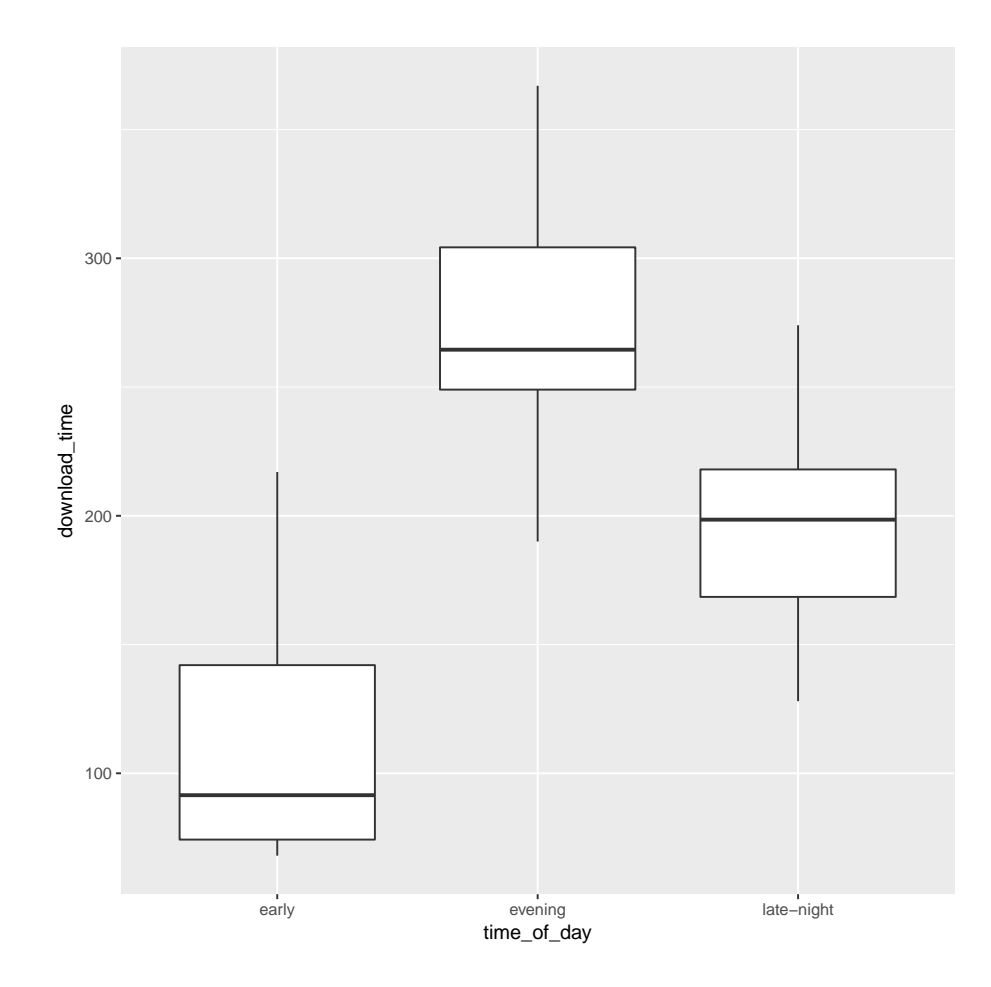

Figure 2: Boxplot for downloading data

```
## # A tibble: 47 x 3
## Year Gender Height
## <int> <chr> <dbl>
## 1 1896 Men 1.810
## 2 1900 Men 1.900
## 3 1904 Men 1.800
## 4 1908 Men 1.905
## 5 1912 Men 1.930
## 6 1920 Men 1.935
## 7 1924 Men 1.980
## 8 1928 Men 1.940
## 9 1932 Men 1.970
## 10 1936 Men 2.030
## 11 1948 Men 1.980
## 12 1952 Men 2.040
## 13 1956 Men 2.120
## 14 1960 Men 2.160
## 15 1964 Men 2.160
## 16 1968 Men 2.240
## 17 1972 Men 2.230
## 18 1976 Men 2.250
           Men 2.360
## 20 1984 Men 2.350
## 21 1988 Men 2.360
## 22 1992 Men 2.340
## 23 1996 Men 2.390
## 24 2000 Men 2.360
## 25 2004 Men 2.360
## 26 2008 Men 2.360
## 27 2012 Men 2.380
## 28 1928 Women 1.590
## 29 1932 Women 1.657
## 30 1936 Women 1.600
## 31 1948 Women 1.680
     1952 Women 1.670
## 33 1956 Women 1.760
## 34 1960 Women 1.850
## 35 1964 Women 1.900
## 36 1968 Women 1.820
## 37 1972 Women 1.920
## 38 1976 Women 1.930
## 39 1980 Women 1.970
## 40 1984 Women 2.020
## 41 1988 Women 2.030
## 42 1992 Women 2.020
## 43 1996 Women 2.050
## 44 2000 Women 2.010
     2004 Women 2.060
## 46 2008 Women 2.050
## 47 2012 Women 2.050
```
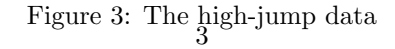

```
subject hypnotized score
1 yes 8.5
2 yes 9.6
3 yes 10.0
4 yes 9.2
5 yes 8.9
6 yes 10.8
7 no 12.6
8 no 13.8
9 no 11.6
10 no 12.2
11 no 12.1
12 no 13.0
```
## Figure 4: The Stroop test data

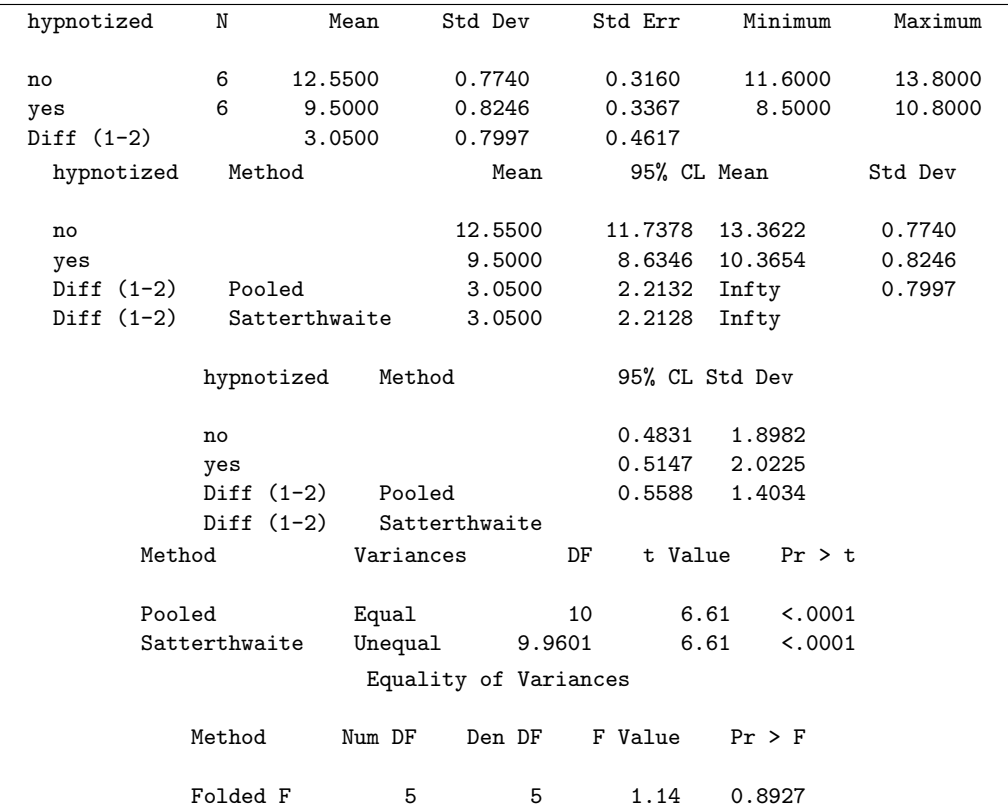

Figure 5: Stroop data t-test

|    |              | ## # A tibble: 202 x 13                                                                                                    |            |                  |                              |      |                     |                     |             |             |
|----|--------------|----------------------------------------------------------------------------------------------------|------------|------------------|------------------------------|------|---------------------|---------------------|-------------|-------------|
| ## | Sex          |                                                                                                    |            |                  | Sport RCC WCC Hc Hg Ferr BMI |      |                     |                     | SSF `%Bfat` | LBM         |
| ## |              | <chr> <chr> <chr> <db1> <db1> <db1> <db1> <db1> <int> <db1> <db1></db1></db1></int></db1></db1></db1></db1></db1></chr></chr></chr> |            |                  |                              |      |                     |                     |             | $db1 db1$   |
| ## |              | 1 female Netball 4.56                                                                                                    |            | 13.3             | 42.2                         | 13.6 | 20 19.16            | 49.0                |             | 11.29 53.14 |
| ## |              | 2 female Netball 4.15                                                                                                    |            | 6.0              | 38.0                         | 12.7 |                     | 59 21.15 110.2      | 25.26 47.09 |             |
| ## |              | 3 female Netball 4.16                                                                                                    |            | 7.6              | 37.5                         | 12.3 |                     | 22 21.40 89.0       | 19.39 53.44 |             |
| ## |              | 4 female Netball 4.32                                                                                                    |            | 6.4              | 37.7                         | 12.3 |                     | 30 21.03 98.3       |             | 19.63 48.78 |
| ## |              | 5 female Netball 4.06                                                                                                    |            | 5.8              | 38.7                         |      | 12.8 78 21.77 122.1 |                     |             | 23.11 56.05 |
| ## |              | 6 female Netball                                                                                                    | 4.12       | 6.1              | 36.6                         | 11.8 | 21 21.38            | 90.4                |             | 16.86 56.45 |
| ## |              | 7 female Netball                                                                                                    | 4.17       | 5.0              | 37.4                         | 12.7 |                     | 109 21.47 106.9     | 21.32 53.11 |             |
| ## |              | 8 female Netball                                                                                                    | 3.80       | 6.6              | 36.5                         | 12.4 |                     | 102 24.45 156.6     |             | 26.57 54.41 |
| ## |              | 9 female Netball                                                                                                    | 3.96       | 5.5              | 36.3                         |      |                     | 12.4 71 22.63 101.1 |             | 17.93 55.97 |
|    |              | ## 10 female Netball                                                                                                    | 4.44       | 9.7              | 41.4                         |      |                     | 14.1 64 22.80 126.4 | 24.97 51.62 |             |
| ## |              | 11 female Netball 4.27                                                                                                    |            | 10.6             | 37.7                         |      |                     | 12.5 68 23.58 114.0 | 22.62 58.27 |             |
| ## |              | 12 female Netball                                                                                                    | 3.90       | 6.3              | 35.9                         |      |                     | 12.1 78 20.06 70.0  | 15.01 57.28 |             |
|    |              | ## 13 female Netball 4.02                                                                                                    |            | 9.1              | 37.7                         | 12.7 |                     | 107 23.01 77.0      |             | 18.14 57.30 |
| ## |              | 14 female Netball 4.39                                                                                                    |            | 9.6              | 38.3                         | 12.5 |                     | 39 24.64 148.9      | 26.78 54.18 |             |
| ## |              | 15 female Netball                                                                                                    | 4.52       | 5.1              | 38.8                         | 13.1 | 58 18.26            | 80.1                |             | 17.22 42.96 |
|    |              | ## 16 female Netball                                                                                                    | 4.25       | 10.7             | 39.5                         | 13.2 |                     | 127 24.47 156.6     |             | 26.50 54.46 |
|    |              | ## 17 female Netball                                                                                                    | 4.46       | 10.9             | 39.7                         | 13.7 |                     | 102 23.99 115.9     |             | 23.01 57.20 |
|    |              | ## 18 female Netball 4.40                                                                                                    |            | 9.3              | 40.4                         |      |                     | 13.6 86 26.24 181.7 | 30.10 54.38 |             |
|    |              | ## 19 female Netball                                                                                                    | 4.83       | 8.4              | 41.8                         |      |                     | 13.4 40 20.04 71.6  |             | 13.93 57.58 |
|    |              | ## 20 female Netball                                                                                                    | $4.23$ 6.9 |                  | 38.3                         | 12.6 |                     | 50 25.72 143.5      | 26.65 61.46 |             |
|    |              | ## 21 female Netball                                                                                                    | 4.24       | 8.4              | 37.6                         | 12.5 |                     | 58 25.64 200.8      | 35.52 53.46 |             |
|    |              | ## 22 female Netball                                                                                                    | 3.95       | 6.6              | 38.4                         | 12.8 |                     | 33 19.87 68.9       |             | 15.59 54.11 |
|    |              | ## 23 female Netball                                                                                                    | 4.03       | 8.5              | 37.7                         | 13.0 |                     | 51 23.35 103.6      |             | 19.61 55.35 |
|    |              | ## 24 female BBall                                                                                                    | 3.96       | 7.5              | 37.5                         | 12.3 |                     | 60 20.56 109.1      |             | 19.75 63.32 |
|    |              | ## 25 female BBall                                                                                                    | 4.41       | 8.3              | 38.2                         | 12.7 |                     | 68 20.67 102.8      |             | 21.30 58.55 |
|    | ## 26 female | BBall                                                                                                    | 4.14       | 5.0              | 36.4                         | 11.6 |                     | 21 21.86 104.6      | 19.88 55.36 |             |
|    | ## 27 female | BBall                                                                                                    | 4.11       | 5.3              | 37.3                         | 12.6 |                     | 69 21.88 126.4      | 23.66 57.18 |             |
|    | ## 28 female | BBall                                                                                                    | 4.45       | 6.8              | 41.5                         | 14.0 | 29 18.96            | 80.3                |             | 17.64 53.20 |
|    | ## 29 female | BBall                                                                                                    |            | $4.10 \quad 4.4$ | 37.4                         | 12.5 |                     | 42 21.04 75.2       |             | 15.58 53.77 |
|    |              | ## 30 female BBall                                                                                                    | 4.31       | 5.3              | 39.6                         | 12.8 |                     | 73 21.69 87.2       |             | 19.99 60.17 |
|    |              | ## #  with 172 more rows, and 2 more variables: Ht <dbl>, Wt <dbl></dbl></dbl>                                                      |            |                  |                              |      |                     |                     |             |             |

Figure 6: Australian athletes data (some)

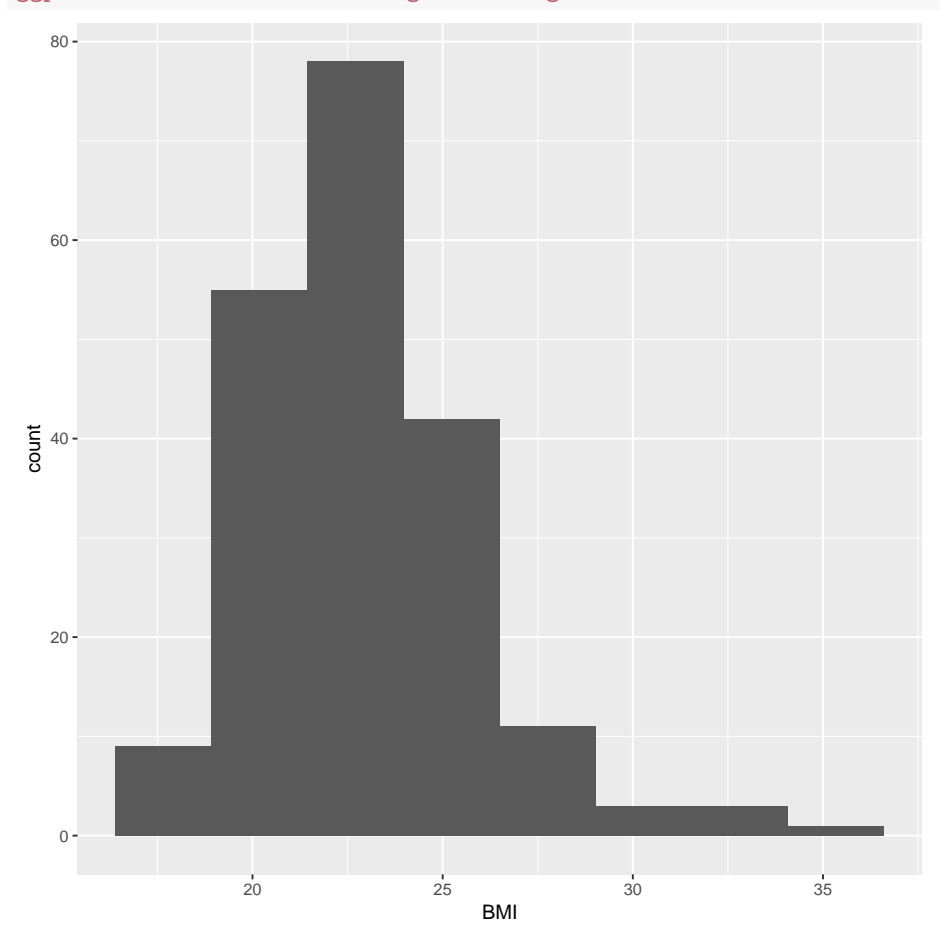

ggplot(athletes,aes(x=BMI))+geom\_histogram(bins=8)

Figure 7: Australian athletes BMI histogram

```
samplefunction(true_1, true_2, sd_1, sd_2, n_1, n_2) {
    r1=rnorm(n_1,true_1,sd_1)
    r2=rnorm(n_2,true_2,sd_2)
    g1=rep("a",n_1)
    g2=rep("b",n_2)
    d=tibble(value=c(r1,r2),group=c(g1,g2))
    ans=t.test(value~group,data=d)
    ans$p.value
}
pp=replicate(1000,samp(60,55,8,10,25,22))
tibble(pp) %>% count(pp<=0.05)
## # A tibble: 2 x 2
## ^{\circ} pp <= 0.05 n<br>## \langle -1g1> \langle int>
             \langlelgl> \langleint>
## 1 FALSE 543
## 2 TRUE 457
```
Figure 8: Some R code

```
proc import
  datafile='/home/ken/diabetes.txt'
  out=diabetes
  dbms=dlm
  replace;
  getnames=yes;
  delimiter=' ';
```

```
proc print;
```

| 0 <sub>bs</sub>  | age  |  |
|------------------|------|--|
|                  |      |  |
| $\mathbf 1$      | 35.5 |  |
| $\,2$            | 44.5 |  |
| 3                | 39.8 |  |
| $\bf 4$          | 33.3 |  |
| 5                | 51.4 |  |
| $\boldsymbol{6}$ | 51.3 |  |
| $\overline{7}$   | 30.5 |  |
| $\bf8$           | 48.9 |  |
| $\boldsymbol{9}$ | 42.1 |  |
| 10               | 40.3 |  |
| $11\,$           | 46.8 |  |
| $12\,$           | 38   |  |
| 13               | 40.1 |  |
| $14\,$           | 36.8 |  |
| 15               | 39.3 |  |
| ${\bf 16}$       | 71.1 |  |
| $17\,$           | 73.4 |  |
| 18               | 65.4 |  |
| 19               | 42.6 |  |
| 20               | 42.8 |  |
| 21               | 59.8 |  |
| 22               | 52.4 |  |
| 23               | 26.2 |  |
| 24               | 60.9 |  |
| 25               | 45.6 |  |
| ${\bf 26}$       | 27.1 |  |
| 27               | 47.3 |  |
| 28               | 36.6 |  |
| 29               | 23.2 |  |
| 30               | 55.6 |  |
| 31               | 45.1 |  |
| 32               | 52.2 |  |
| 33               | 43.5 |  |

Figure 9: Diabetes patients data

proc sgplot; histogram age;

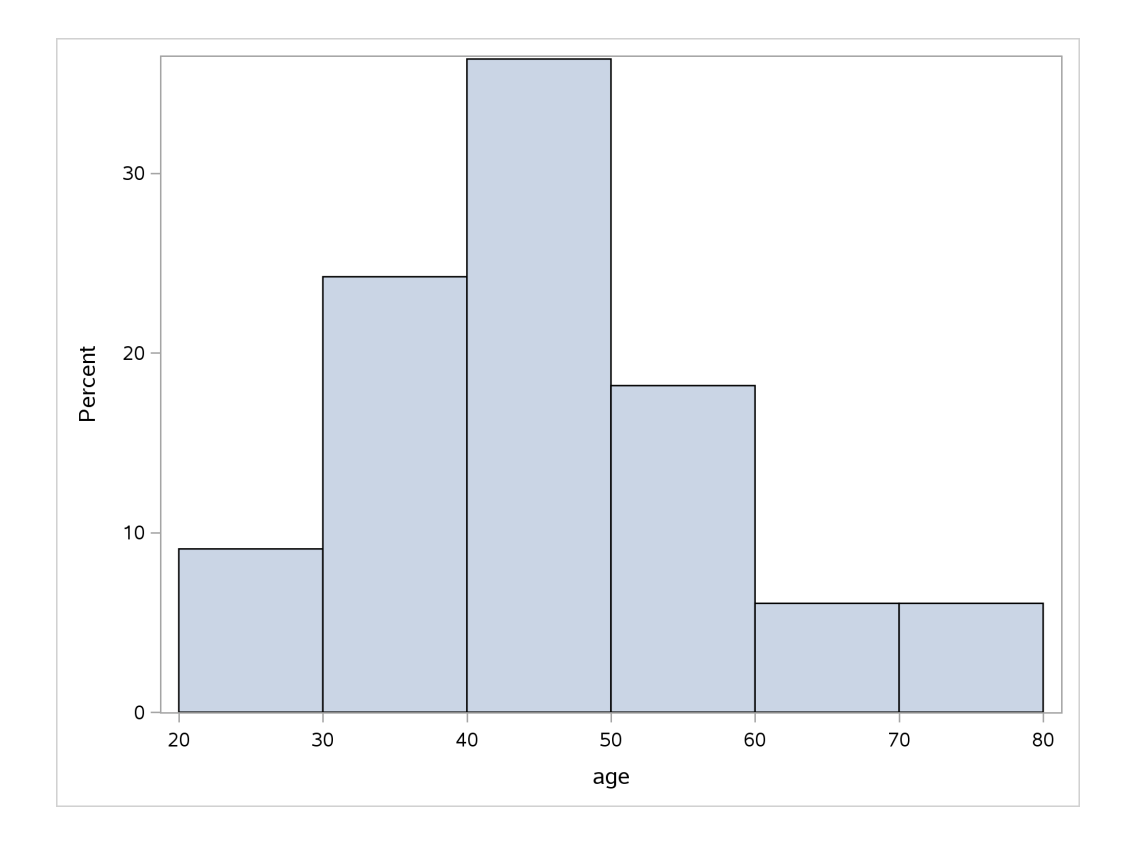

Figure 10: Histogram of diabetes data

|                            |  |   | The UNIVARIATE Procedure |                                |  |  |  |  |
|----------------------------|--|---|--------------------------|--------------------------------|--|--|--|--|
| Variable: age              |  |   |                          |                                |  |  |  |  |
| Tests for Location: Mu0=37 |  |   |                          |                                |  |  |  |  |
|                            |  |   |                          |                                |  |  |  |  |
| Test                       |  |   |                          | -Statistic- -----p Value------ |  |  |  |  |
|                            |  |   |                          |                                |  |  |  |  |
|                            |  |   | Student's t t 3.897204   | $Pr >  t $ 0.0005              |  |  |  |  |
| Sign                       |  | M |                          | 8.5 $Pr \ge  M $ 0.0046        |  |  |  |  |
| Signed Rank                |  | S |                          | 188 $Pr \ge  S $ 0.0003        |  |  |  |  |

Figure 11: Diabetes tests for location

```
diabetes=read_delim("diabetes.txt"," ")
## Parsed with column specification:
## cols(
## age = col_double()
## )
diabetes %>% count(age<37)
## # A tibble: 2 x 2
## `age < 37` n
## <lgl> <int>
## 1 FALSE 25
           TRUE 8
succ=20:33
tibble(succ,prob=dbinom(succ,33,0.5)) %>% print(n=Inf)
\begin{array}{r} \text{***} \\ \text{***} \end{array} \begin{array}{r} \text{***} \\ \text{***} \end{array} \begin{array}{r} \text{***} \\ \text{***} \end{array}succ prob
## <int> <dbl>
## 1 20 6.672536e-02
## 2 21 4.130617e-02
## 3 22 2.253064e-02
## 4 23 1.077552e-02
## 5 24 4.489801e-03
## 6 25 1.616328e-03
## 7 26 4.973318e-04
## 8 27 1.289379e-04
## 9 28 2.762955e-05
## 10 29 4.763715e-06
## 11 30 6.351620e-07
## 12 31 6.146729e-08
## 13 32 3.841706e-09
## 14 33 1.164153e-10
```
Figure 12: R output for diabetes data analysis

```
## Parsed with column specification:
## cols(
\# bottom = col_double(),
# surface = col_double()
## )
## # A tibble: 10 x 2
## bottom surface
## <dbl> <dbl>
## 1 0.430 0.415
## 2 0.266 0.238
## 3 0.567 0.390
## 4 0.531 0.410
## 5 0.707 0.605
## 6 0.716 0.609
## 7 0.651 0.632
## 8 0.589 0.523
## 9 0.469 0.411
## 10 0.723 0.612
```
Figure 13: Zinc concentration data

```
with(zinc,t.test(surface,bottom,alternative="greater"))
##
## Welch Two Sample t-test
##
## data: surface and bottom
## t = -1.2913, df = 17.779, p-value = 0.8934
## alternative hypothesis: true difference in means is greater than 0
## 95 percent confidence interval:
## -0.1884396 Inf
## sample estimates:
## mean of x mean of y
## 0.4845 0.5649
```
Figure 14: Zinc t-test 1

```
with(zinc,t.test(bottom,surface,paired=T,alternative="greater"))
##
## Paired t-test
##
## data: bottom and surface
## t = 4.8638, df = 9, p-value = 0.0004456
## alternative hypothesis: true difference in means is greater than 0
## 95 percent confidence interval:
## 0.0500982 Inf
## sample estimates:
## mean of the differences
## 0.0804
```
Figure 15: Zinc t-test 2

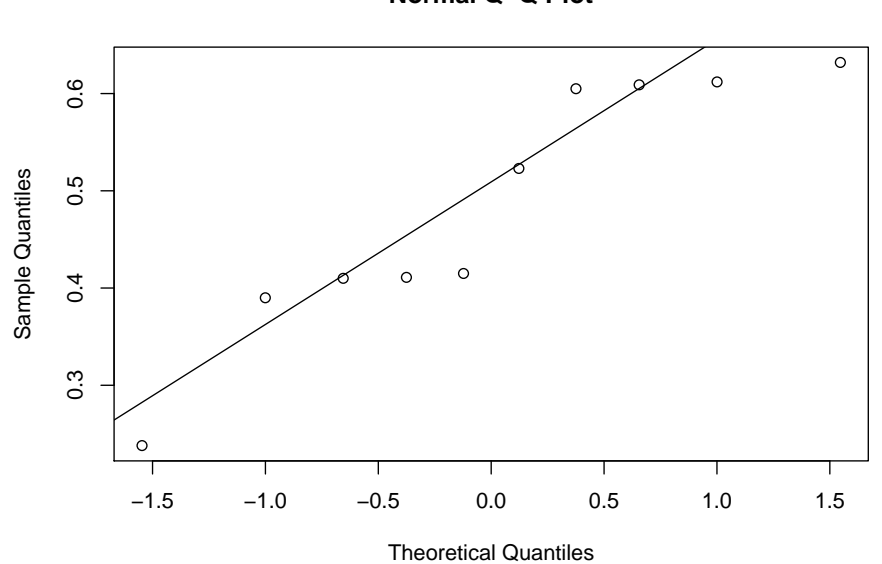

**Normal Q−Q Plot**

qqnorm(zinc\$bottom) ; qqline(zinc\$bottom)

qqnorm(zinc\$surface) ; qqline(zinc\$surface)

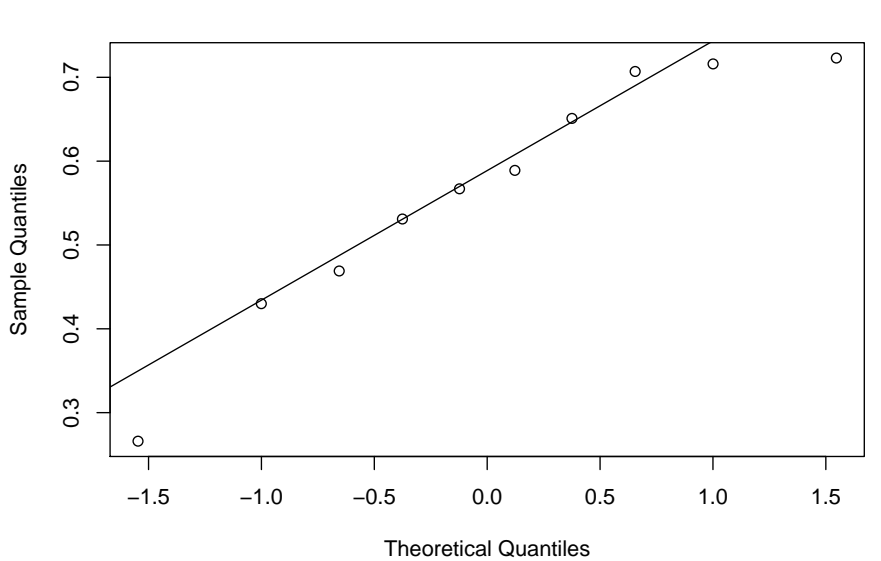

**Normal Q−Q Plot**

Figure 16: Zinc normal quantile plots of bottom and surface measurements

diff=zinc\$bottom-zinc\$surface qqnorm(diff) qqline(diff)

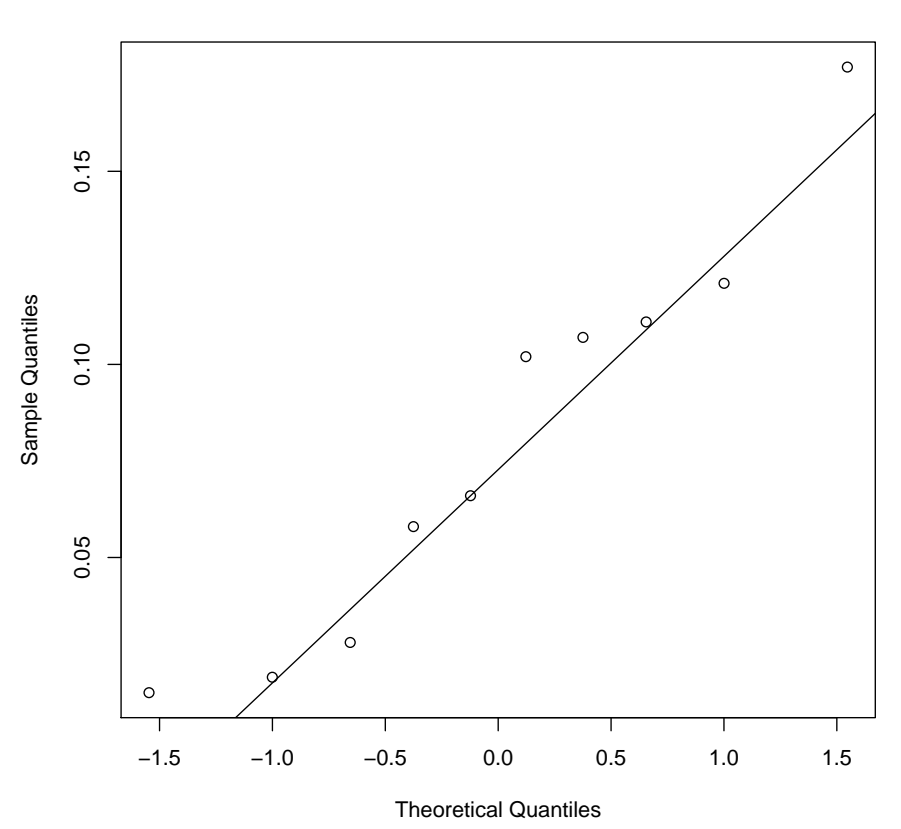

**Normal Q−Q Plot**

Figure 17: Zinc normal quantile plot of differences

```
prenatal=read_csv("prenatal.csv")
## Parsed with column specification:
## cols(
# care = col_character(),
## apgar = col_integer()
## )
prenatal
## # A tibble: 15 x 2
## care apgar
## <chr> <int>
## 1 usual 8
## 2 usual 7
## 3 usual 6
## 4 usual 5
## 5 usual 2
## 6 usual 8
## 7 usual 7
## 8 usual 3
## 9 visits 9
## 10 visits 9
## 11 visits 7
## 12 visits 8
## 13 visits 10
## 14 visits 9
## 15 visits 6
```
Figure 18: Prenatal care data

```
prenatal %>% summarize(med=median(apgar))
## # A tibble: 1 x 1
## med
## <int>
## 1 7
library(smmr)
median_test(prenatal,apgar,care)
## $table
    above
## group above below
## usual 2 4
## visits 5 1
##
## $test
## what value
## 1 statistic 3.08571429
## 2 df 1.00000000
## 3 P-value 0.07898258
```
Figure 19: Hypothesis test for prenatal care data